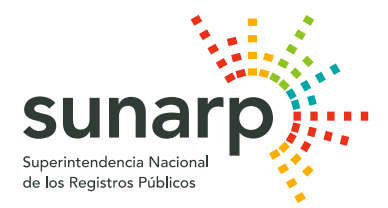

### **NOTA DE PRENSA**

# **SUNARP TE AYUDA A CONSTITUIR TU EMPRESA EN 24 HORAS**

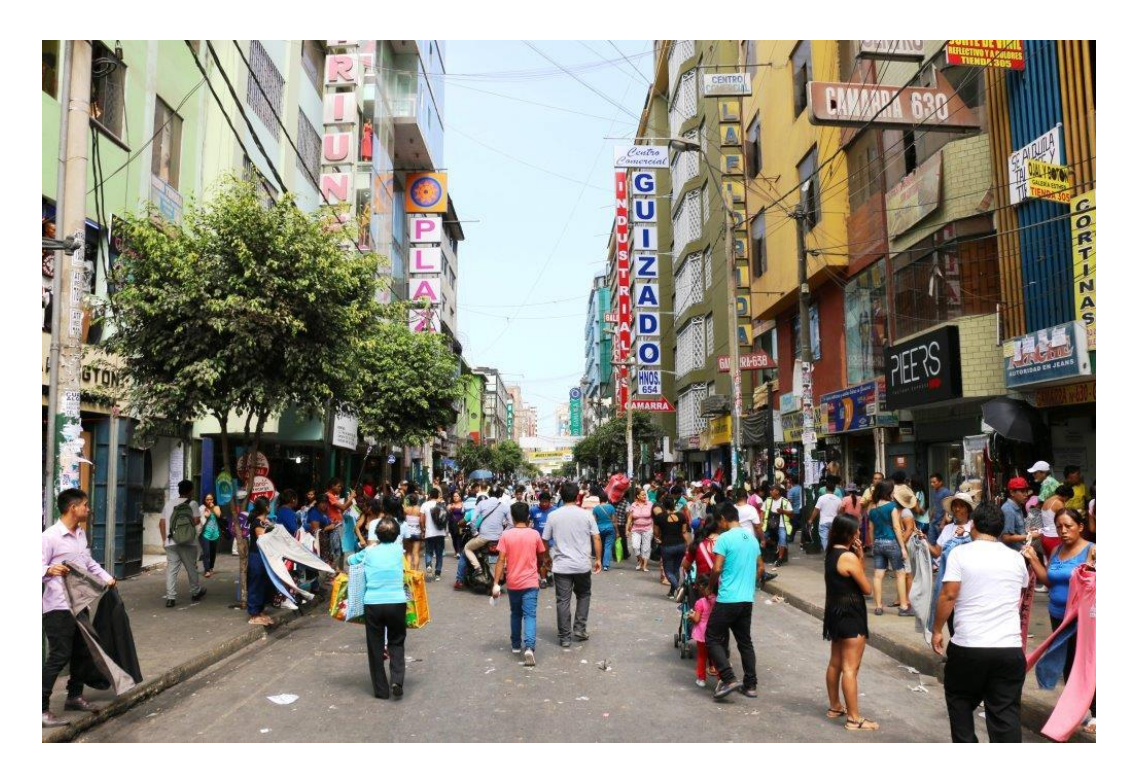

*A través del SID-Sunarp.*

Constituir una empresa no tiene que ser un dolor de cabeza. Gracias al Sistema de Intermediación Digital (SID-Sunarp), se puede iniciar el procedimiento registral electrónicamente sin necesidad de llenar formularios físicos ni acudir a una oficina de la Sunarp. Y todo ello bajo altos estándares de seguridad.

Entre las muchas ventajas de emplear el SID-Sunarp, destacan:

- Eliminación del soporte papel en el procedimiento registral.
- Mayor rapidez en el trámite notarial y registral, dado que la Sunarp registra la empresa o sociedad en un promedio menor a 24 horas e incluso obtener su respectivo RUC.
- Comunicación inmediata al correo electrónico del ciudadano sobre el estatus del trabajo notarial y registral.

### **Procedimiento**

Inscribirse y constituir una empresa virtualmente es muy fácil. Solo debes ingresar al SID-Sunarp a través de<https://www.sunarp.gob.pe/w-sid/index.html> registrarte en el sistema -que te proporcionará un usuario y clave-, y seleccionar el ícono 'Solicitud de Constitución de Empresas'.

Luego de aceptar las condiciones y términos, deberás elegir la notaría de tu preferencia y el tipo de sociedad o empresa que planeas constituir. Posteriormente, ingresarás los datos de la empresa (domicilio, objeto social, capital, participantes o socios), a fin que el sistema te asigne un número que deberás de imprimir y llevar a la notaria que seleccionaste previamente para culminar el trámite.

La notaría recepcionará y procesará la solicitud de constitución. Posteriormente, enviará el parte notarial con la firma digital de manera electrónica a la Sunarp.

La Sunarp enviará la notificación de inscripción al ciudadano y al notario, incluyendo el número de RUC de la empresa constituida, producto de la interoperabilidad con la Sunat.

Durante el proceso de constitución e inscripción de una empresa en línea, se trabaja coordinadamente con la Reniec y la Sunat, integrando sus procesos a fin de garantizar la seguridad jurídica de los usuarios.

#### **Mypes a costo cero**

Los emprendedores que decidan iniciar un negocio mediante la creación de una empresa, podrán realizar su trámite a través de los Centros de Desarrollo Empresarial (CDE) que designe el Ministerio de Producción. De esta manera, la Reserva de Preferencia Registral (reserva de nombre) y la Constitución de Empresa cuyo trámite se inicie por los CDE, se encontrarán exonerados del pago de tasas registrales, siempre que el capital social de la empresa no supere una Unidad Impositiva Tributaria (S/. 4,050), según el Decreto Supremo N° 006-2017-PRODUCE.

El proceso para obtener las inscripciones de la Constitución de Empresa y Reserva de Nombre, se realizará a través del SID-Sunarp.

Estos trámites no le generarán ningún costo registral al emprendedor, es decir, dejará de pagar S/. 20 por trámite de reserva de nombre, S/.44.00 por derecho de calificación, así como el derecho de inscripción, lo que representará un importante ahorro. Esta exoneración del cobro de tasas registrales tendrá una duración de tres años.

### **El Dato:**

Entre enero y octubre del presente año, 5370 Mypes se han inscrito en el Registro de Personas Jurídicas de la Sunarp a través del SID-Sunarp. Lima (4918), Puno (137) y La Libertad (123) son los departamentos donde se ha empleado activamente la mencionada plataforma digital.

**Santiago de Surco, 14 de noviembre de 2017**

## **OFICINA GENERAL DE COMUNICACIONES – SUNARP**

Oficina General de Comunicaciones Sede Central - Sunarp

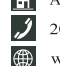

Av. Primavera 1878, Santiago de Surco  $208 - 3100$  - Anexo 8957 www.sunarp.gob.pe